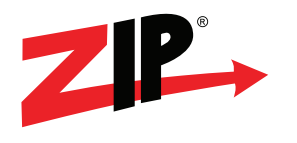

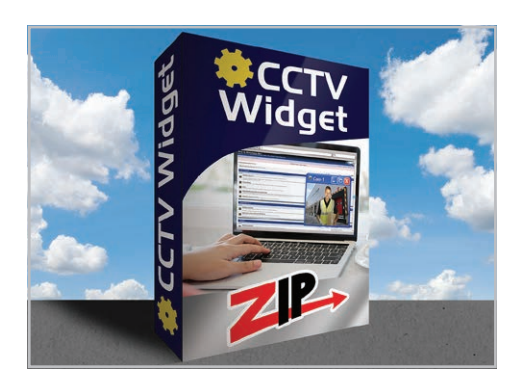

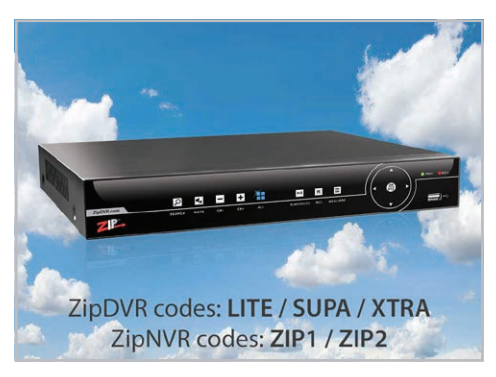

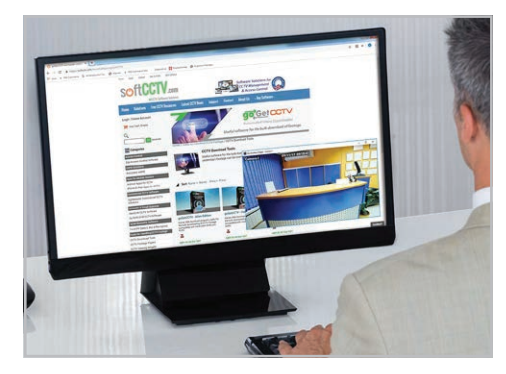

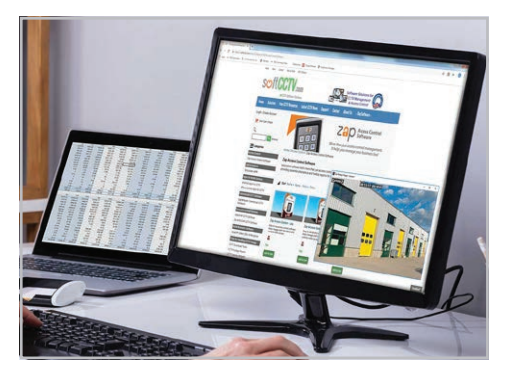

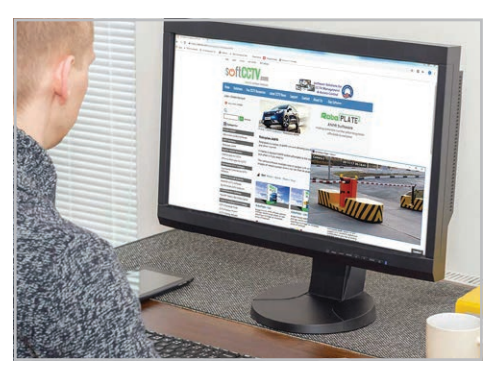

# **Keep one eye on your CCTV camera at all times with this useful desktop viewing widget (Zip DVR version)**

- Keeps a live camera feed on your PC desktop
- Always stays on top of other program windows
- Local or remote viewing keeping your eye on another site
- Talkback feature for speaking back to site
- Automatic or manual channel switching
- Resizable window so it doesn't obscure your work

Our friendly CCTV Viewing Widget is a simple but extremely useful PC program that allows you to have a single camera live on your PC screen in a resizable window. The window stays on top of other applications so that you can keep an eye on key areas like a reception or nursery without breaking from your work. The window can be with or without a frame to suit your requirements.

# **More Details**

**This option will play any video being processed by a Zip DVR or NVR.**

## **Easy channel switching**

When viewing a DVR with multiple cameras you can set the widget to switch channels automatically and define how long it stays on a channel, you can even set which channels to include. If you don't need the widget to cycle through the channels you can still manually switch to the next channel at any time by simply double clicking the window.

# **Talkback to site**

The handy talkback feature allows you to talk into a microphone connected to the PC and out of a loud speaker connected to the DVR such as the VoiceOFF. Perfect for unmanned areas to welcome visitors or as a tool for managers, supervisors or security staff.

## **Remote viewing**

As well as being able to view cameras from a DVR on the same network as a PC, you can also view cameras from a DVR remotely over the internet. Great for keeping an eye on another site or your home when you're at work.

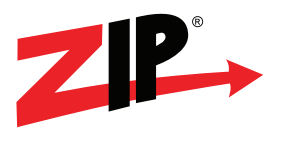

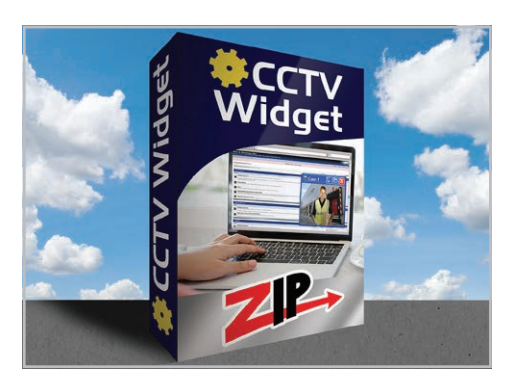

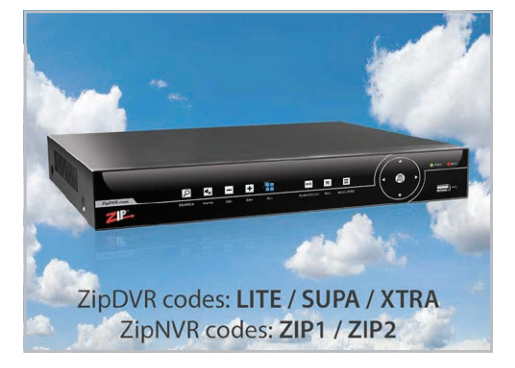

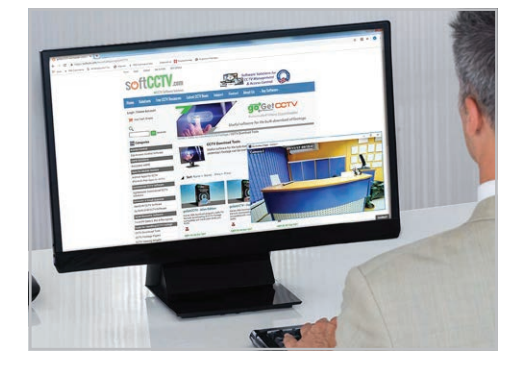

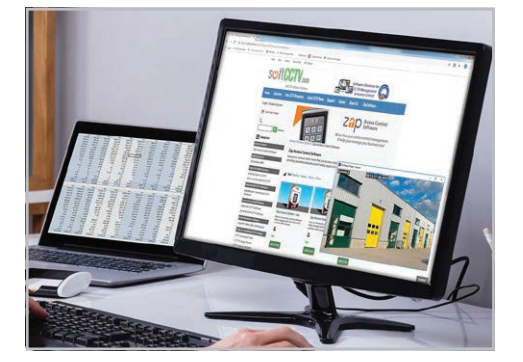

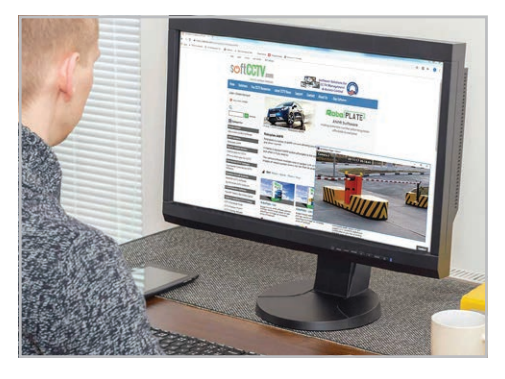

## **Lock it down**

By right clicking the window you can choose to show or hide the frame around the window. With the frame showing you can resize and reposition the window as you need. When you hide the frame this locks the window so you can go about your work without accidentally grabbing the widget.

# **System Requirements**

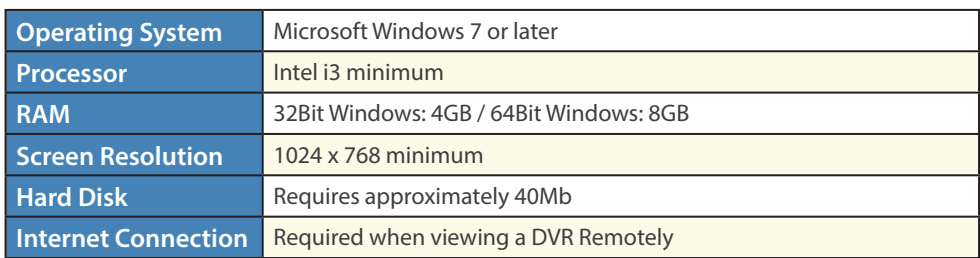

# **Licensing**

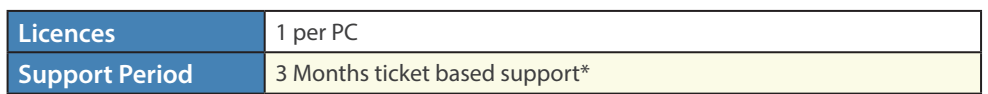

*\*Downloads within the support period are available via your personalised Control Panel..*

# **FAQs**

## Can I view live camera images from my DVR / NVR CCTV system on a PC at all times while I work?

#### *Answer*

Yes this CCTV Widget is a useful PC viewing application that stays on top of all other windows at all times. It shows live images from your DVR / NVR so you don't miss a thing. The widget can be resized, repositioned and automatically cycle through the DVR / NVR's channels to cover the entire site. The DVR / NVR doesn't even have to be on the same site as the PC as you can access a DVR / NVR remotely over the internet.

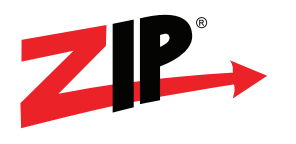

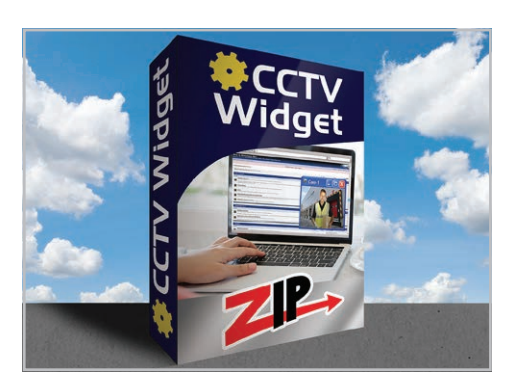

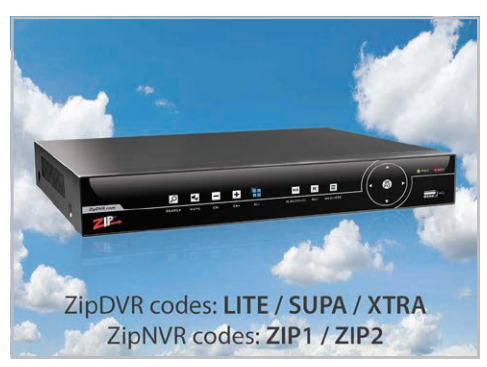

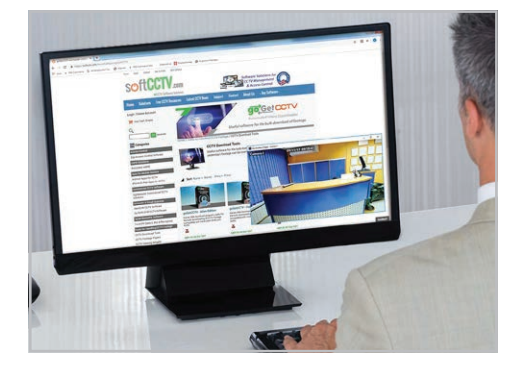

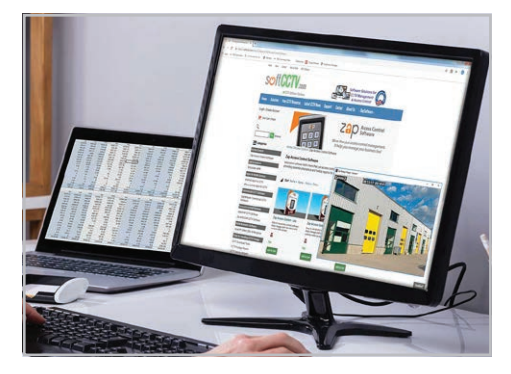

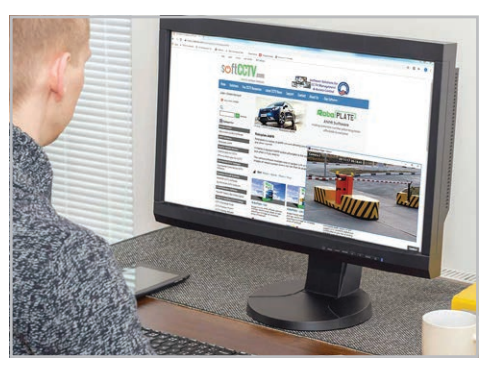

 $com$ 

*[Distributed by](https://softcctv.com/store/)*

## Does the PC running the CCTV Viewing Widget have to be on the same site as the DVR / NVR?

#### *Answer*

No, the CCTV Viewing Widget can display cameras from a DVR / NVR on the same network as the PC which is running it or stream live images from a DVR / NVR on another site remotely over the internet.

## Can I talkback to site through the CCTV PC viewing widget?

#### *Answer*

Yes, as long as you have a microphone connected to the PC you can speak into it and through a loud speaker connected to the DVR / NVR.

## Does the CCTV PC Viewing Widget display images from multiple cameras?

#### *Answer*

The CCTV Viewing Widget only displays one camera at a time as it's designed to be small and discrete so that it does not interfere with your PC operation. However, you can set the CCTV Viewing Widget to automatically cycle through the DVR / NVR's channels or simply double click the window to switch to the next channel.

## Will the CCTV Viewing Widget get in the way when I'm working?

#### *Answer*

No, not at all. The CCTV widget can be resized and repositioned as you require. When you're happy with the position you can lock it in place so that you don't move it by accident.

# **Quick Links**

#### Zip Show - Personalised Remote Viewer

[https://softcctv.com/store/Item/Personalised-CCTV-Security-](https://softcctv.com/store/Item/Personalised-CCTV-Security-Remote-Viewer-Zip-DVR-NVR)[Remote-Viewer-Zip-DVR-NVR](https://softcctv.com/store/Item/Personalised-CCTV-Security-Remote-Viewer-Zip-DVR-NVR)

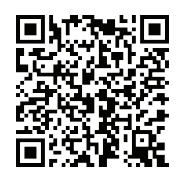

# **CCTV Viewing Widget - Zip**

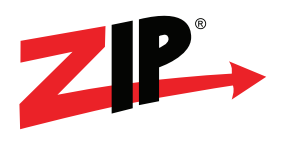

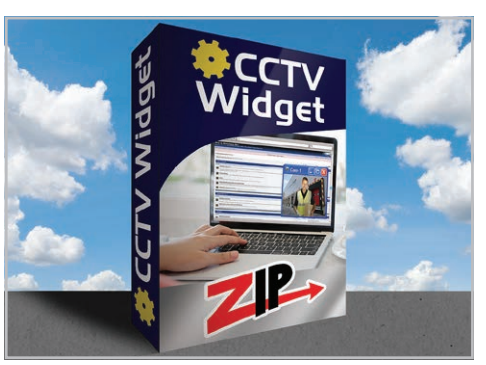

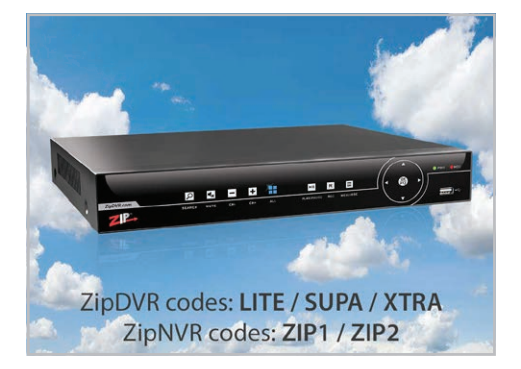

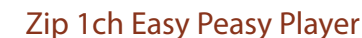

[https://softcctv.com/store/Item/CCTV-Security-Footage-Player-Zip-](https://softcctv.com/store/Item/CCTV-Security-Footage-Player-Zip-NVR-DVR-1ch)[NVR-DVR-1ch](https://softcctv.com/store/Item/CCTV-Security-Footage-Player-Zip-NVR-DVR-1ch)

#### Zip 1ch Timelapse Viewer

[https://softcctv.com/store/Item/CCTV-Security-Timelapse-Viewer-](https://softcctv.com/store/Item/CCTV-Security-Timelapse-Viewer-Zip-1ch)[Zip-1ch](https://softcctv.com/store/Item/CCTV-Security-Timelapse-Viewer-Zip-1ch)

#### GoGetCCTV - Automated video downloader for Zip DVRs & NVRs

[https://softcctv.com/store/Item/CCTV-Security-Automated-Video-](https://softcctv.com/store/Item/CCTV-Security-Automated-Video-Downloader-Zip)[Downloader-Zip](https://softcctv.com/store/Item/CCTV-Security-Automated-Video-Downloader-Zip)

Zip Enduser Site - Information & Support

<http://zipnvr.com/>

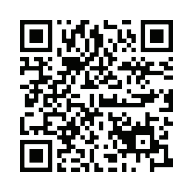

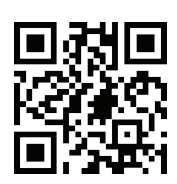

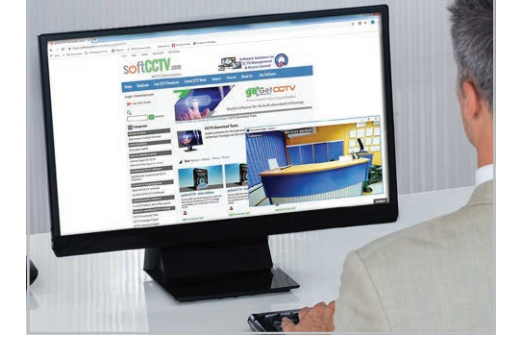

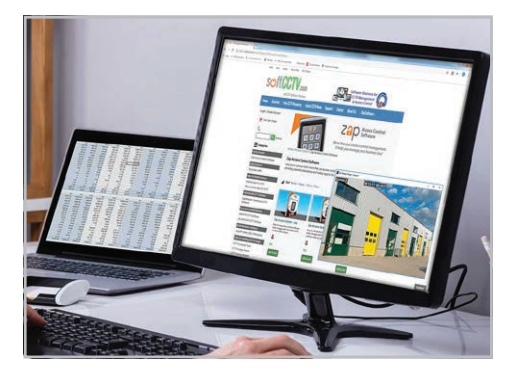

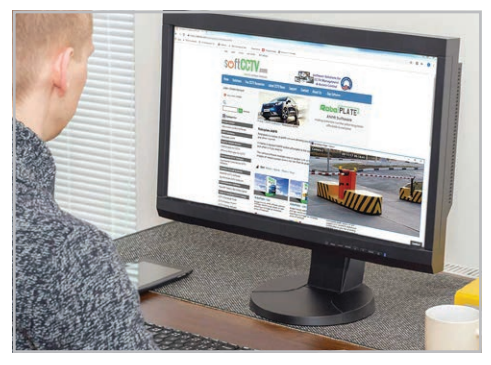

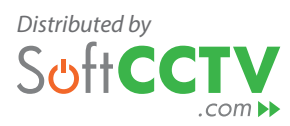